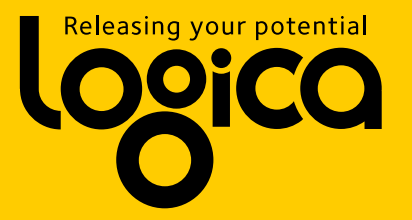

# **AOP mit PostSharp**

Referent: Thomas Mentzel

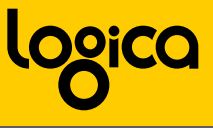

## **Agenda**

- AOP
- Alternative Frameworks (MS PIAB, Spring.NET)
- PostSharp
- Beispiele
	- Logging
	- Validation
	- Security
	- Windows Forms

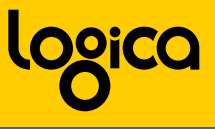

## Aspektorientierte Programmierung (AOP) ist ein **Programmierparadigma**, […] das anstrebt, verschiedene **logische Aspekte** eines Anwendungsprogramms […] **getrennt voneinander** zu entwerfen, zu entwickeln und zu testen.

#### Die getrennt entwickelten Aspekte werden dann zur **endgültigen Anwendung zusammengefügt**

Aus Wikipedia http://de.wikipedia.org/wiki/Aspektorientierte\_Programmierung

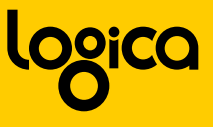

#### **Policy Injection Application Block - Microsoft**

- <http://msdn.microsoft.com/en-us/library/cc511729.aspx>
- Lizenz: Microsoft Library
- Aktuelle Version: Enterprise Library 4.0
- Bestandteil der Microsoft Enterprise Library 4.0
- Prinzip: Proxy
- Beispiel:

TargetClass theTarget =

**PolicyInjection.Create<TargetClass>**(parameter1, parameter2);

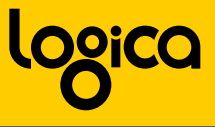

#### **Framework: Spring.NET**

- <http://www.springframework.net/>
- Lizenz: Apache License, Version 2.0
- Aktuelle Version: Spring.NET 1.3.0 RC1
- AOP ist ein Aspekt ;) des Spring.NET Frameworks
- Prinzip: Proxy
- Beispiel:

```
ProxyFactory factory = new ProxyFactory(new ServiceCommand());
```

```
factory.AddAdvice(new ConsoleLoggingAroundAdvice());
```

```
ICommand command = (ICommand) factory.GetProxy();
```

```
command.Execute("This is the argument");
```
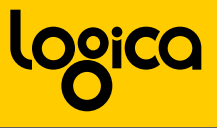

#### **PostSharp**

- <http://www.postsharp.org/>
- Lizenz: commercial/GPL-LGPL dual license
- Version: 1.0 SP2 bzw. 1.5 RTM
- Prinzip: Attribute & Post-Compiler

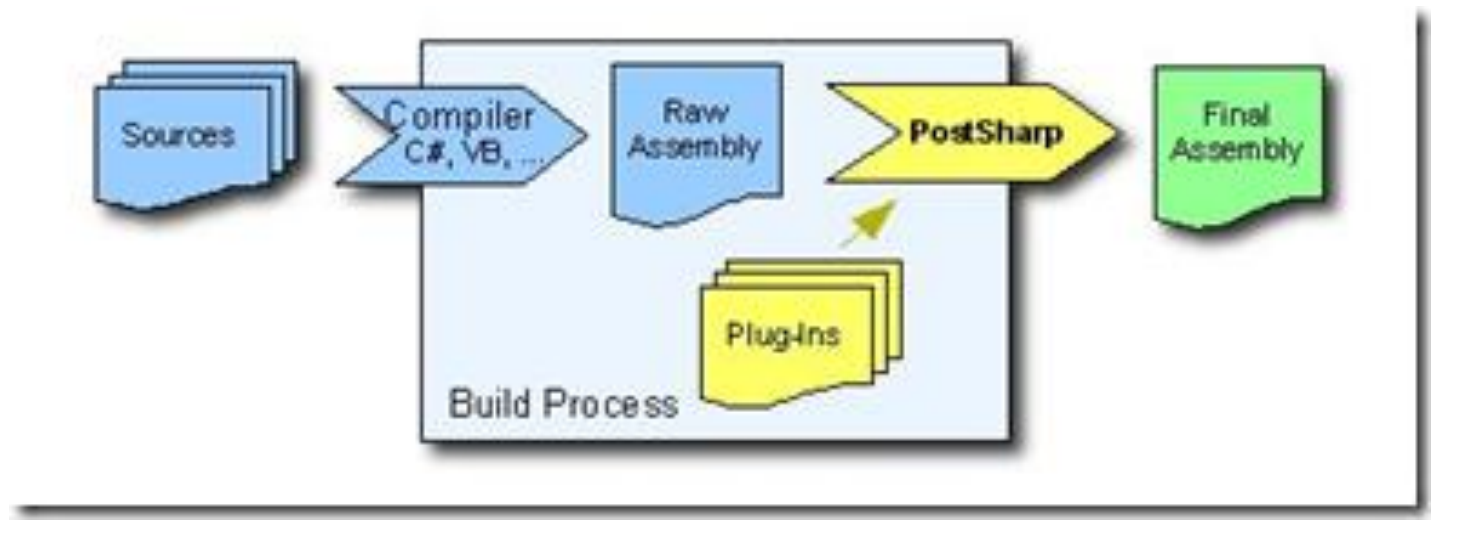

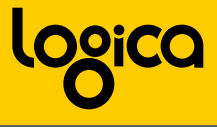

# **Beispiele**

- Demo
	- Logging
	- Validation
	- Caching

- Live Projekt
	- Security

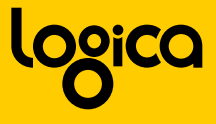

#### **Post Compiler Magic**

```
[LogAcpect ()]
   private static void DoSomething ()
       Console. WriteLine ("Hello World");
[Serializable()]
public class LogAcpect : OnMethodBoundaryAspect
    public override void OnEntry (MethodExecutionEventArgs eventArgs)
    x
        Console. WriteLine ("--- Calling: {0} ---", eventArgs. Method);
    Y
    public override void OnExit (MethodExecutionEventArgs eventArgs)
    ł
        Console.WriteLine("--- Leaving: {0} ---", eventArgs.Method);
    ł
    public override void OnSuccess (MethodExecutionEventArgs eventArgs)
    ł
        Console. WriteLine ("--- Success: {0} ---", eventArgs. Method);
    ¥
    public override void OnException (MethodExecutionEventArgs eventArgs)
    τ
        Console.WriteLine("--- Exception: {0} @ {1} ---", eventArgs.Exception.Message, eventArgs.Method);
    ł
-1
```
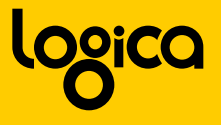

#### **Post Compiler Magic**

₹

```
private static void DoSomething()
₹
    MethodExecutionEventArgs ~laosEventArgs~1;
    try
    €
        \simlaosEventArgs~1 = new MethodExecutionEventArgs(~PostSharp~Laos~Implementation.~targetMethod~1,
        \simPostSharp~Laos~Implementation.LogAcpect~1.OnEntry(~laosEventArgs~1);
        if (~laosEventArgs~1.FlowBehavior != FlowBehavior.Return)
          Console. WriteLine ("Hello World"):
            ~PostSharp~Laos~Implementation.LogAcpect~1.OnSuccess(~laosEventArgs~1);
        λ
    catch (Exception ~exception~0)
        \simlaosEventArgs~1.Exception = ~exception~0;
        \simPostSharp~Laos~Implementation.LogAcpect~1.OnException(~laosEventArgs~1);
        switch (~laosEventArgs~1.FlowBehavior)
        -6
            case FlowBehavior.Continue:
            case FlowBehavior. Return:
                return:
        Y
        throw;
    finally
        ~PostSharp~Laos~Implementation.LogAcpect~1.OnExit(~laosEventArgs~1) ;
    Y
```
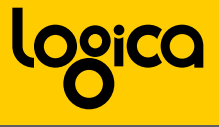

# **Beispiele**

- Windows Forms Demo
	- Logik in Aspekten
	- Controller als "MessageBus"

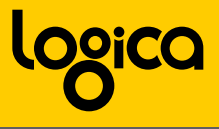

**Fragen**

# **Es gibt keine dummen Fragen, es gibt nur dumme Antworten!**

E-Mail/MSN: thomas.mentzel@logica.com

Blog: http://thomas.mentzel.name

Twitter: http://twitter.com/ThomasMentzel